**AutoCAD Crack Free License Key Free Download [Win/Mac]**

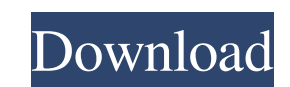

## **AutoCAD Crack + Activation Key**

A feature of AutoCAD is the ability to import and export most of the common file formats used in CAD such as DXF, DWG, DWF, PDF, and SVG. AutoCAD was the first CAD application to support vector graphics using both raster a AutoCAD also supports multilingual versions of its files, supporting multiple languages such as English, French, German, Italian, Spanish, and Japanese. The exact contents of a file format are dependent on the language and or.DWG, is an ASCII-based file format used to store raster graphics files. DWG files contain a table of the dimensions of the objects within a drawing. The dimension table is stored in sequential order in the file. The tab store data for any object on the drawing canvas, whether it is an entire object or a single line or point. DWG files can also be linked with other DWG files. A DWG file consists of six sections: A standard DWG header. Rast inserted. The section that includes the polyline, polygon, or arc data is optional. A comment section that includes drawing instructions such as notes or comments. The DWG version number that identifies the format of the f and are typically set to 2.0 (although older versions of AutoCAD had DWG extension numbers that were 1.0 and 3.0). The version number indicates the release of the DWG file format and the AutoCAD version that supports the f

## **AutoCAD Crack+ [Win/Mac] Latest**

Mapping In Autodesk Map 3D, map data is represented as a collection of individual entities. These entities, which represent either physical features or data elements, can be viewed, printed, measured, as well as automatica Map 3D features a wide range of map styles, symbols, views, and map layers, as well as the ability to quickly create your own unique symbols and layers. Autodesk Map 3D can be used to create and edit static and dynamic map Autodesk Map 3D can also be used for route planning, providing more than 300,000 waypoints with routes calculated using the ETOPO 1-arc-second or ETOPO 30-arc-second contour data. The routes can be saved as a GPX file, and maps created and edited on the application since it was released in 2004. Viewer The Autodesk Map 3D Viewer is an application for viewing maps created with Autodesk Map 3D. The application has a 2D and 3D layout viewer, an with an overhead view of the map's surroundings. There are options for zooming into specific areas, changing the viewing direction, and editing details like terrain and vegetation. The 3D rendering uses imagery collected w exploring, and printing maps, including maps created with Autodesk Map 3D. There are options for importing and exporting maps, including the ability to choose between.3DM or.laz format. Maps can be exported as PDF, DWG, or

## **AutoCAD Crack +**

AutoCAD 2010 Service Pack 2 To download AutoCAD 2010 Service Pack 2: Launch the command prompt Type and execute SET "ADDITIONAL\_AUTOCAD\_SUPPORT\_DIR=C:\Program Files (x86)\Autodesk\Autocad 2010\Support" wget Pause Copy the 2009\AcadSupport\1.1.1.0\AutoCAD 2010\AcadSupport\1.1.1.0\AcadSupport\1.1.1.0\AcadSupport\1.1.1.0\AcadSupport\1.1.1.0\AcadSupport\1.1.1.0\AcadSupport\1.1.1.0\AcadSupport\1.1.1.0\AcadSupport\1.1.1.0\AcadSupport\1.1.1.0\Acad File->Options. Click on General Options. Click on the "Language" tab. Click on the "Add" button to add "Acadav2009". Click on the "OK" button. Wait until the language version changes. Click on the "OK" button. Close the "L choose File->Options. Click on the "Language" tab. Click on the "Add" button to add "Acadav2009". Click on the "OK" button. Wait until the language version changes. Click on the "OK" button. Close the "Language" tab. The l

## **What's New in the AutoCAD?**

Save your drawings as searchable and categorized CAD files, including reusable components and customizable icons. And more! See the Autodesk blog for the full story, and watch the video below for a quick demo of these new objects, boundaries, and curves in the drawing. Smart Clipping Tool: Navigate your drawings by snapping to entities or drawing borders. Keep reading to learn more about these new features and what else is new in AutoCAD 20 incorporate feedback from printed paper or PDFs. Create a basic annotation on a sheet of paper and then just print it and send it to your CAD drawing for approval. Import Feedback Markup import gives you the ability to aut you type in the feedback. Once you've finished, select the text, and press Enter. The text is automatically converted to a command, which lets you automatically send and incorporate it into your drawing, without additional feedback without the need to learn any new drawing commands. You can also make additional feedback changes on top of the existing markup by selecting the command, and adding additional changes. Create a Basic markup, start tab. Type a text and press Enter, or select one of the three pre-installed font styles (Standard, Bold, Italic) to create the font style. The text is converted to a Markup command, which lets you automatically send and inc

**System Requirements For AutoCAD:**

Windows (8, 7, Vista, XP), Mac OS 10.9 or later Steam Client (v1.5.5) Minimum Specifications: Windows (8, 7, Vista, XP), Mac OS 10.6 or later Additional Notes: Testing for this build on the PS4 has been a little touch and